## Google Ads quick reference map

This guide shows you how to quickly find key features in the new Google Ads experience. Use the image as a map of your account to find such features as the campaigns page, billing, and shared library.

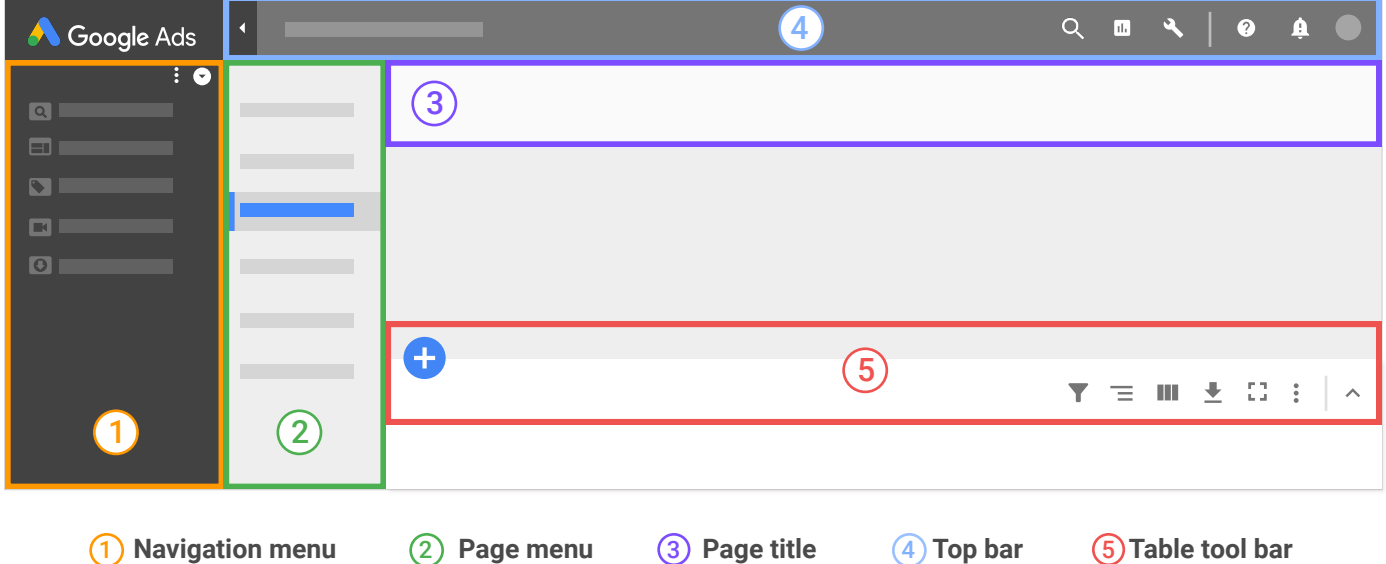

## Basic Account Management

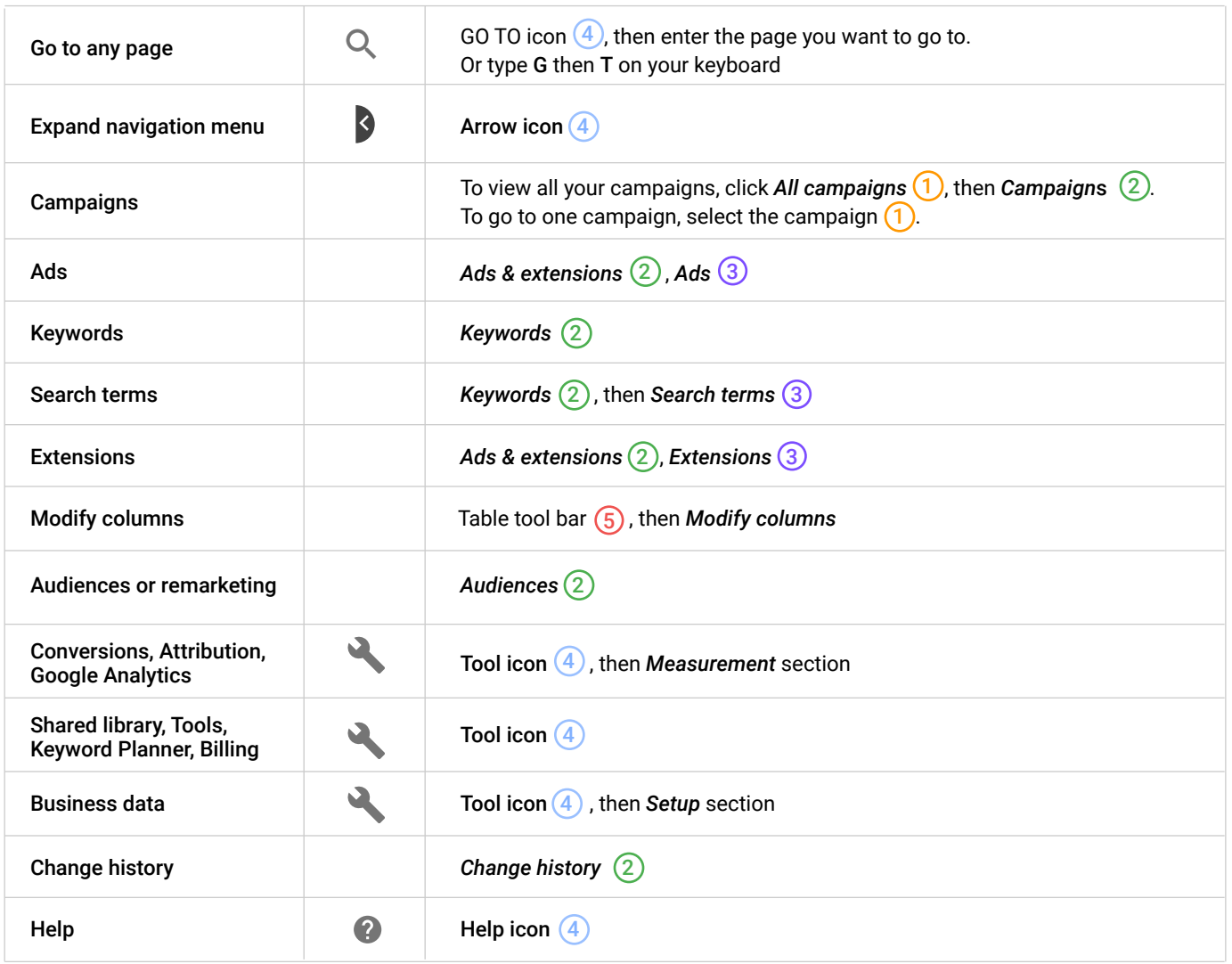

https://goo.gl/LftLsh